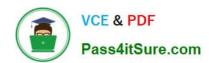

# 1Z0-997-21<sup>Q&As</sup>

Oracle Cloud Infrastructure 2021 Architect Professional

# Pass Oracle 1Z0-997-21 Exam with 100% Guarantee

Free Download Real Questions & Answers PDF and VCE file from:

https://www.pass4itsure.com/1z0-997-21.html

100% Passing Guarantee 100% Money Back Assurance

Following Questions and Answers are all new published by Oracle
Official Exam Center

- Instant Download After Purchase
- 100% Money Back Guarantee
- 365 Days Free Update
- 800,000+ Satisfied Customers

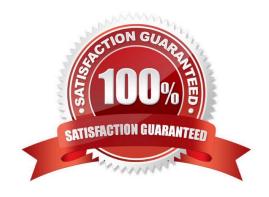

# VCE & PDF Pass4itSure.com

### https://www.pass4itsure.com/1z0-997-21.html

2024 Latest pass4itsure 1Z0-997-21 PDF and VCE dumps Download

#### **QUESTION 1**

You work for a German company as the Lead Oracle Cloud Infrastructure architect. You have designed a highly scalable architecture for your company\\'s business critical application which uses the Load Balancer service auto which uses the Load Balancer service, autoscaling configuration for the application servers and a 2 Node VM Oracle RAC database. During the peak utilization period of the- application you notice that the application is running slow and customers are complaining. This is resulting in support tickets being created for API timeouts and negative sentiment from the customer base. What are two possible reasons for this application slowness?

- A. Autoscaling configuration for the application servers didn\\'t happen due to IAM policy that\\'s blocking access to the application server compartment
- B. The Load Balancer configuration is not sending traffic to the listener of the application servers.
- C. Autoscaling configuration for the application servers didn\\'t happen due to compartment quota breach of the VM shapes used by the application servers.
- D. Autoscaling configuration for the application servers didn\\'t happen due to service limit breach of the VM shapes used by the application servers
- E. The Load Balancer doesn\\'t have a Network Security Group to allow traffic to the application servers.

Correct Answer: CD

Autoscaling Autoscaling enables you to automatically adjust the number of Compute instances in an instance pool based on performance metrics such as CPU utilization. This helps you provide consistent performance for your end users during periods of high demand, and helps you reduce your costs during periods of low demand. Prerequisites

- -You have an instance pool. Optionally, you can attach a load balancer to the instance pool. For steps to create an instance pool and attach a load balancer, see Creating an Instance Pool.
- -Monitoring is enabled on the instances in the instance pool. For steps to enable monitoring, see Enabling Monitoring for Compute Instances.
- -The instance pool supports the maximum number of instances that you want to scale to. This limit is determined by your tenancy\\'s service limits. About Service Limits and Usage When you sign up for Oracle Cloud Infrastructure, a set of service limits are configured for your tenancy. The service limit is the quota or allowance set on a resource. For example, your tenancy is allowed a maximum number of compute instances per availability domain. These limits are generally established with your Oracle sales representative when you purchase Oracle Cloud Infrastructure. Compartment Quotas Compartment quotas are similar to service limits; the biggest difference is that service limits are set by Oracle, and compartment quotas are set by administrators, using policies that allow them to allocate resources with a high level of flexibility.

#### **QUESTION 2**

You are working as a solution architect for an online retail store to create a portal to allow the users to pay for their groceries using credit cards. Since the application is not fully compliant with the Payment Card Industry Data Security Standard (PCI DSS), your company is looking to use a third party payment service to process credit card payments. The third party service allows a maximum of Spelunk IP addresses 5 public IP addresses at a time However, your website is using Oracle Cloud Infrastructure (OCI) Instance Pool Auto Scaling policy to create up to create up to 15 Instances during peak traffic demand, which are launched In VCN private in VCN private subnets and attached to an OCI public Load Balancer. Upon user payment, the portal connects to the payment service over the Interne! to complete the transaction What solution can you implement to make sure that all compute Instances can connect to the third party

#### https://www.pass4itsure.com/1z0-997-21.html

2024 Latest pass4itsure 1Z0-997-21 PDF and VCE dumps Download

system to process the payments aw peak traffic demand?

- A. Route credit card payment request from the compute instances through the NAT Gateway. On the third-party services, whitelist the public IP associated with the NAT Gateway.
- B. Create an OCI Command Line Interface (CLI) script to automatically reserve public IP address for the compute instances. On the third-party services, whitelist the Reserved public IP.
- C. Whitelist the Internet Gateway Public IP on the third party service and route all payment requests through the Internet Gateway.
- D. Route payment request from the compute instances through the OCI Load Balancer, which will then be routed to the third party service.

Correct Answer: A

#### **QUESTION 3**

Your customer has gone through a recent departmental re structure. As part of this change, they are organizing their Oracle Cloud Infrastructure (OCI) compartment structure to align with the company\\'s new organizational structure.

They have made the following change:

Compartment x Is moved, and its parent compartment is now compartment c.

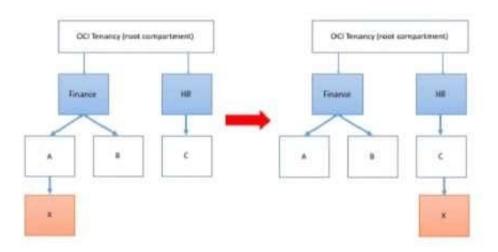

Policy defined in compartment A: Allow group networkadmins to manage subnets in compartment X Policy defined in root compartment: Allow group admins to read subnets in compartment Finance:A:X After you move the compartment, which two IAM policies would be required to ensure both groups retain the same permissions to compartment X that they had before? (Choose two.)

A. Define a policy in the root compartment as follows: Allow group admins to manage subnets in compartment Finance:A:X

B. Define a policy in compartment HR as follows: Allow group networkadmins to manage subnets in compartment C:X.

# VCE & PDF Pass4itSure.com

### https://www.pass4itsure.com/1z0-997-21.html

2024 Latest pass4itsure 1Z0-997-21 PDF and VCE dumps Download

- C. Define a policy in the root compartment as follows: Allow group admins to read subnets in compartment HR:C:X
- D. Define a policy in compartment C as follows: Allow group networkadmins to read subnets in compartment X

Correct Answer: BC

#### **QUESTION 4**

A cloud consultant is working on implementation project on OCI. As part of the compliance requirements, the objects placed in object storage should be automatically archived first and then deleted. He is testing a Lifecycle Policy on Object Storage and created a policy as below:

[ { "name": "Archive\_doc", "action": "ARCHIVE", "objectNameFilter": { "inclusionPrefixes": "doc"] },

"timeAmount": 5, "timeunit": "DAYS", "isEnabled": true }, { "name": "Delete\_doc", "action": "DELETE",

"objectNameFilter": "inclusionPrefixes": [ "doc"] 1."timeAmount": 5, "timeunit": "DAYS", "isEnabled": true }

What will happen after this policy is applied?

- A. All objects with names starting with "doc" will be deleted after 5 days of object creation
- B. All the objects having file extension ".doc" will be archived for 5 days and will be deleted 10 days after object creation
- C. All the objects having file extension ".doc" will be archived 5 days after object creation
- D. All the objects with names starting with "doc" will be archived 5 days after object creation and will be deleted 5 days after archival

Correct Answer: A

Object Lifecycle Management works by defining rules that instruct Object Storage to archive or delete objects on your behalf within a given bucket. A bucket\\'s lifecycle rules are collectively known as an object lifecycle policy.

You can use a rule to either archive or delete objects and specify the number of days until the specified action is taken.

A rule that deletes an object always takes priority over a rule that would archive that same object.

#### **QUESTION 5**

You are working as a security consultant with a global insurance organization which is using Microsoft Azure Active Directory as an identity provider to manage user login/passwords. When a user logs in to Oracle Cloud Infrastructure (OCI) console, it should get authenticated by Azure AD. Which set of steps are required to be configured in OCI to meet this requirement?

A. Setup Azure AD as an Identity Provider, import users and groups from Azure AD to OCI, set up IAM policies to

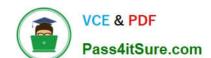

## https://www.pass4itsure.com/1z0-997-21.html

2024 Latest pass4itsure 1Z0-997-21 PDF and VCE dumps Download

govern access to Azure AD groups.

- B. Setup Azure AD as an Enterprise Application, configure OCI for single sign-on, map Azure AD groups to OCI groups, set up the IAM policies to govern access to Azure AD groups.
- C. Setup Azure AD as an Enterprise Application, map Azure AD users, groups and policies to OCI groups and users.
- D. Setup Azure AD as an Identity Provider, map Azure AD groups to OCI groups, set up the IAM policies to govern access to Azure AD groups.

Correct Answer: D

<u>Latest 1Z0-997-21 Dumps</u>

1Z0-997-21 PDF Dumps

1Z0-997-21 Braindumps